## **COMANDANTE LÍMITE**

Concepto y realización: Antonio Alvarado. 2002·034.

VRML Duración indefinida.

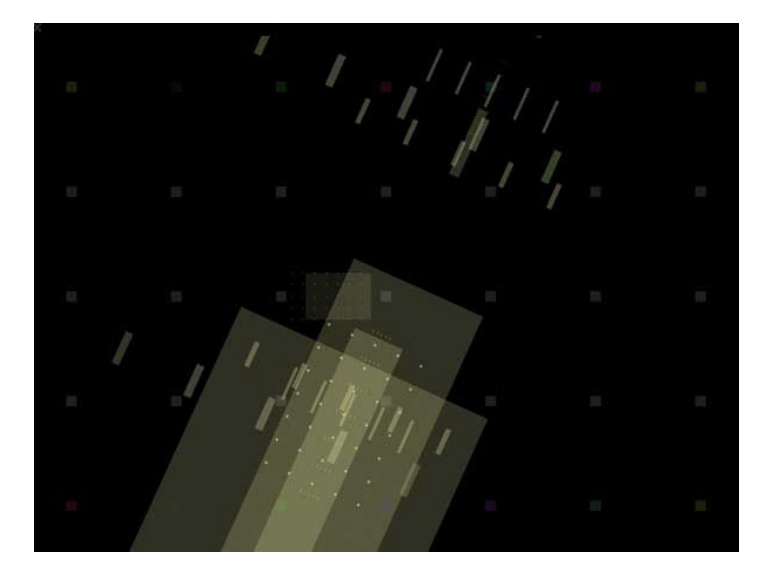

Partiendo de un homenaje al "Che", empecé a realizar esta obra jugando con el tema de la estrella que tenía en su boina y que nos gustaba imitar a muchos jóvenes en 1968, cuando ser revolucionario era una actitud vital llena de inocencia. Paralelamente a ello, en mi búsqueda de realizar unos mandos que tuvieran nada o poco que ver con los de los navegadores de VRML tradicionales, veía como las estrella evolucionaban entre unos pequeños cuadrados de diversos colores. Las estrellas se convirtieron en elementos principales pero con forma de cuadrados. Pronto las convertí en los propios mandos en un juego de enlaces iterativos. Era la noche del comandante "Che" en la selva boliviana, selva que no conozco. El veía evolucionar las estrellas. Esas estrellas marcaban su destino y nuestro destino. La elección de la estrella adecuada era crucial para la sobrevivencia. Pero igualmente sobrevivir carecía de sentido si no era para vivir la propia vida. El tiempo forma parte del juego. Aunque prefiramos la velocidad en este caso no la encontraremos. Puede ocurrir que como consecuencia de ello nada funcione. Es el riesgo que debe correr todo comandante limite.

Yo os invito a visitarla y con suma paciencia jugar con ella, todavía a mi me sorprende con sus infinitas posibilidades. Comandante Límite es una obra recursiva y por tanto incursiva e infinita. Disfrutarla. Aunque corráis el riesgo de dejar colgado vuestro ordenador..

Ver preferiblemente a 800 x 600 px. y con pantalla completa.

Instalar el plugin: [http://www.antonioalvarado.net/utilidades/plugins\\_vrml/plugins\\_vrml.pdf](http://www.antonioalvarado.net/utilidades/plugins_vrml/plugins_vrml.pdf)

Entrar en Comandante Límite: [http://www.antonioalvarado.net/obras/2002/2002\\_034/2002\\_034\\_comandante/comandante2.htm](http://www.antonioalvarado.net/obras/2002/2002_034/2002_034_comandante/comandante2.htm%0D)

Ver Demo:<http://youtu.be/0ExHdTkiN-U>